# GéoBretagne®

# Pôle métier Référentiel topographique

# Compte-rendu du 18 avril 2024

visioconférence

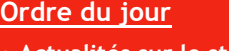

- **Actualités sur le standard topographique**
- **Preuve de concept pour intégrer la gestion topographique sur QGIS – Rennes métropole**

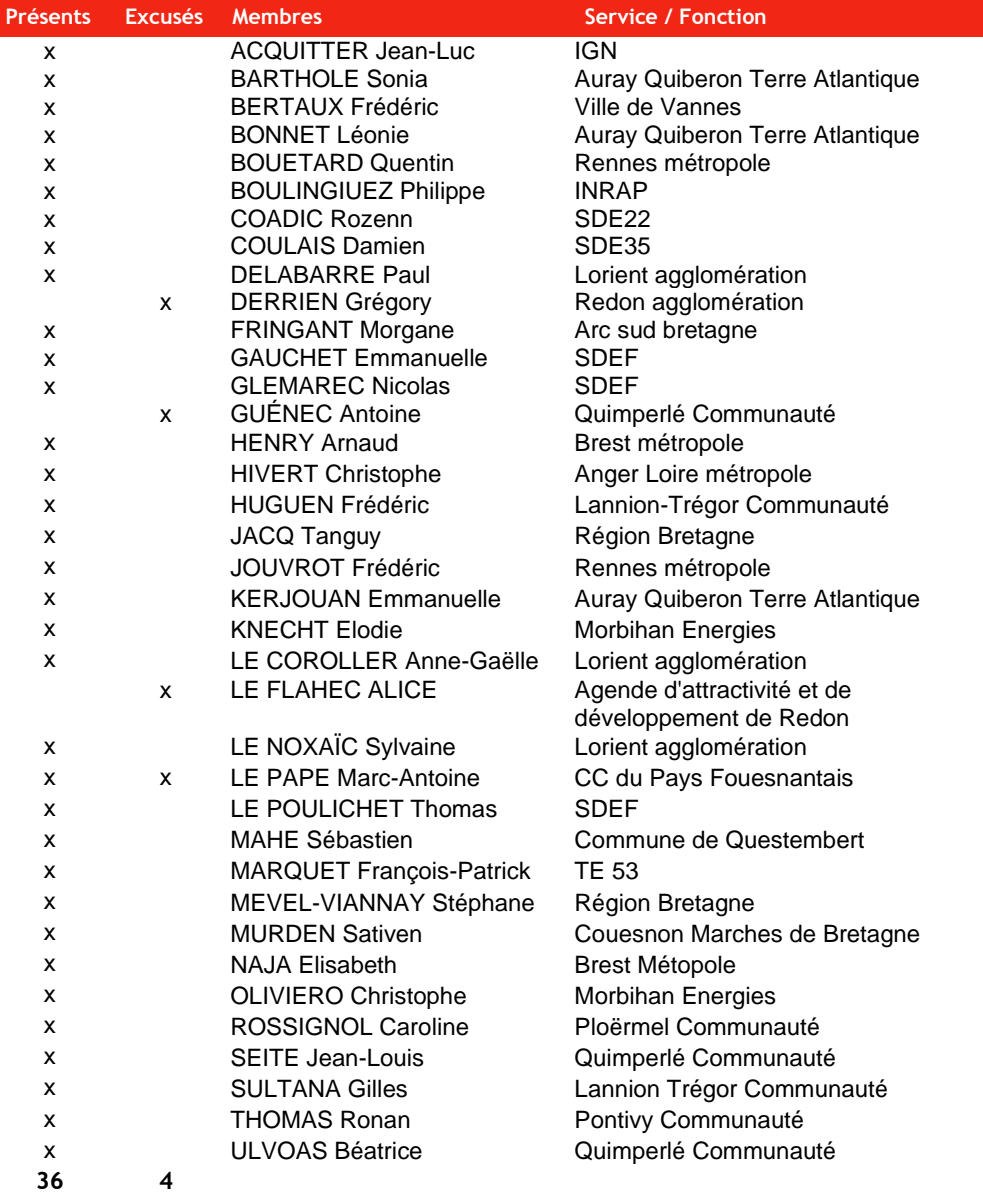

## **Actualités sur le standard topographique**

**Tour des structures ayant déployé le standard topographique**

• **SDE22**

Marché lancé en début d'année : réalisation d'un test sur le linéaire de rue sur deux communes avec un calage sur la structuration du standard et PCRS

Deux prestataires retenus : ECR Environnement et Eguimos. Test sur le plugin : des incohérences sur la correspondance entre le standard et le PCRS, exemple sur les noms de rue (habillage), les murs.

Rozenn Coadic a partagé un tableau des points remontés à l'issue de la réunion. Il est en annexe.

• **Quimperlé communauté**

Test et discussion avec des entreprises (Creative topo, Cise) : remontée de manque de symboles sur les

appareillages souterrains des réseaux d'eaux (utilisation de l'objet "Extrémité de conduite" et son attribut "Type" en cas d'objet non répertorié) et les objets tampon (dimensionnement diamètre, largeur/longueur)

> • **Lannion Trégor Communauté**

Travail en cours pour intégrer un menu déroulant avec attribut : langage natif Lisp d'Autocad.

• **Brest métropole**

Marché des Eaux du Ponant attribué à Creative topo

#### • **Région Bretagne**

Marchés de détection de réseaux sur les canaux de Bretagne (écluses) avec deux prestataires : Bretagne investigations solutions (BIS) et CEQ Ouest). Intégration du standard par BIS sur tablette Atlog (Sogelink) après échange avec Lorient agglomération (import du modèle dwg) par exemple.

Les participants souhaitent pouvoir récupérer un geopackage (gpkg) prêt à l'emploi. Les collectivités ne disposent pas toutes des ressources techniques et humaines pour son intégration. Demande auprès de Someware pour réaliser la prestation.

#### **Plugin QGIS de contrôle**

Les partenaires souhaitent faire évoluer le plugin pour permettre l'export des données en base de données (postgre/postgis) et l'export de la base de données au format GML.

Les fonctionnalités attendues :

- Gestion des mises à jour avec import partielle ou complète
- Prise en compte du point d'insertion et centroïde

Intérêt de Ploërmel Communauté (Caroline ROSSIGNOL)

#### **Symbologie du standard**

Il est proposé de constituer un groupe de travail pour adapter la nomenclature en symbologie (QGiS, Geoserver) sur la base des travaux de Sébastien Mahé et Rennes Métropole.

Les partenaires intéressés et motivés peuvent se déclarer. Pour l'instant : Région Bretagne, Morbihan Energies.

#### **Suivi des évolutions du standard**

Un dépôt github [\(https://gi](https://github.com/geobretagne/standard-topographique)[thub.com/geobretagne/standard-to](https://github.com/geobretagne/standard-topographique)[pographiquev](https://github.com/geobretagne/standard-topographique)) a été initié pour le suivi du standard : demandes des évolutions pouvant être validées lors d'un comité de pilotage (1 fois par an ?) pour les partenaires et les prestataires.

Il est possible de créer des demandes (issues) pour faire remonter des demandes d'évolution de la nomenclature (création, modification, suppression d'objets par exemple), assurer un versionnement (standard, documents) et capitaliser l'ensemble des ressources (symbologie, gabarits...).

A tester avant une mise en production avec la création de gabarit pour les demandes (issues) et une présentation plus détaillée lors d'une prochaine réunion.

#### **Salon de discussion**

Pour capitaliser et échanger sur la mise en œuvre du standard, la mise en place d'un canal d'échanges (salon de discussion) est étudiée. Ce sujet sera abordé lors de la prochaine réunion avec les Pays de la Loire (cf. cidessous). Les outils possibles :

- Element
- Tchap : outil de l'Etat ouvert aux collectivités membres de Mégalis Bretagne. A priori, les syndicats (énergie, eau) ne peuvent pas rejoindre les salons

#### **Pays de la Loire**

Prochaine réunion le 7 mai (9-12h) à Nantes pour la mise en œuvre du standard dans les Pays de la Loire. Elle est ouverte aux partenaires bretons intéressés : échanges sur la mise en œuvre, évolutions... La rencontre est ouverte aux partenaires bretons.

A noter, le format DGN du standard topographique devrait être produit par les Pays de la Loire.

#### **Communication**

+ contact avec la Fédération Nationale des Entreprises de Détection de Réseaux Enterrés qui nous a renvoyé vers ses adhérents bretons qui implémentent déjà le standard : SDRE (prestataire de Lannion Trégor Communauté), BIS (prestataire Région Bretagne) et Quarta.

+ relancer la communication auprès des formations

### **Preuve de concept pour intégrer la gestion topographique sur QGIS –**

### **Frédéric Jouvrot (Rennes Métropole)**

La présentation est disponible : [lien](https://cms.geobretagne.fr/sites/default/files/documents/20240418_pm_referentiel_topographique_rm_poc_gestion_topo_qgis.pdf)

Rappel du contexte de la topographie à Rennes Métropole

Une étude a été confiée à la société Oslandia pour analyser la faisabilité de portage de la topographie dans QGiS.

#### **Perspectives**

Écriture d'un cahier des charges pour la publication d'un marché à lancer cet été.

Réflexion sur un marché avec d'autres structures sur la base du projet geOrchestra (visualiseur mapstore).

Questionnement sur le processus de mise à jour de la donnée avec une base temporaire et la réalisation des contrôles par opérateur (proposition Oslandia) : besoin de gestion d'une base complète et continue sur le territoire.

#### **Résumé des fonctionnalités attendues :**

 - Gestion des données topographiques en continu sur tout le territoire (sans stockage de type GED)

 - Gestion multithématiques : surface / sous-sol

 - Gestion de couches projet / existante

 - Intégrer toutes les fonctionnalités exigées par le métier de géomètre (carnets terrain, calculs topo, constructions géométriques, extraction de zones pour mise à jour, réintégration en base et "raboutage" …)

 - Conservation de l'historique de mise à jour des objets

- Identifiant unique sur les objets

 - Gestion des attributs sur les objets

- Export GML PCRS/DXF

- Contrôle des données

 - Gestion des droits : consultation, mise à jour

 - Paramétrage des menus selon le profil

- Se connecter à des outils de gestion de la maintenance GMAO (type Jima pour l'assainissement)

# Pôle métier Référentiel topographique

Frédéric Jouvrot propose de partager le cahier des charges avec les structures intéressées. Les volontaires peuvent se déclarer auprès de Frédéric. Région Bretagne et Morbihan Energies intéressés.

Remarque de Sébastien Mahé (Questembert) sur les limites de l'affichage dans QGiS en fonction de la volumétrie des données et classification avec simplification. Réponses des participants en jouant sur l'échelle d'affichage des objets et retour d'expérience d'Arnaud Henry (Brest Métropole) avec la création d''une police de caractères avec les objets sous ESRI.

Quentin Bouetard (Rennes Métropole) a présenté les modules existants ou objets du test sur QGiS avec une symbologie déclinée du modèle disponible au format QML (QGiS) et SLD pour la diffusion sur l'intranet (geoserver).

#### **Suites**

- Réflexion sur l'évolution du plugin (financement et portage) pour l'intégration en base et export gml : déclaration des structures intéressées
- développement d'une solution de topographie sur QGIS : liste des structures intéressées
- Création d'un sous-groupe de travail sur la symbologie du standard (QGIS/Geoserver) :
- mise à disposition des styles par :
	- o Rennes métropole (QGIS/Geoserver)
	- o et Sébastien Mahé (QGIS)
- Prochaine réunion le **6 juin de 14 à 16h** avec la présentation de l'outil de contrôle en ligne de Lorient agglomération développé par Someware (15h).

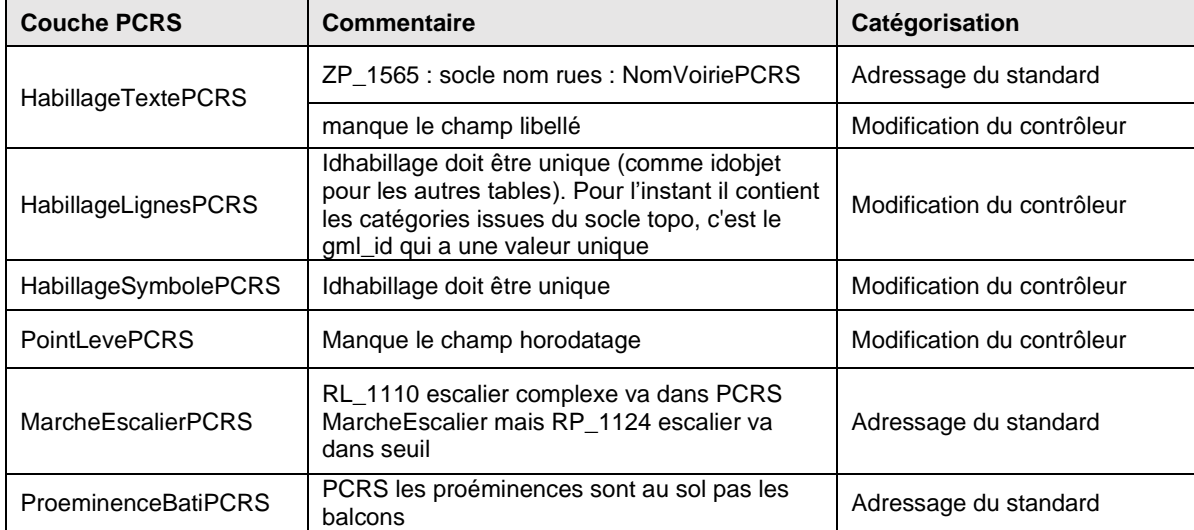

### **ANNEXE : tableau transmis par le SDE22**